## **THE BOMBAY SUBURBAN GRAIN DEALERS' JUNIOR COLLEGE OF COMMERCE, ARTS & SCIENCE**

## **Academic Year 2024 - 2025**

## **AFTER 8 DAYS** YOU WILL RECEIVE THE LOGIN CREDENTIALS ONCE YOU CONFIRM YOUR ADMISSION ON THE GOVERNMENT PORTAL.

## **ADMISSION PROCESS STEPS STUDENTS:**

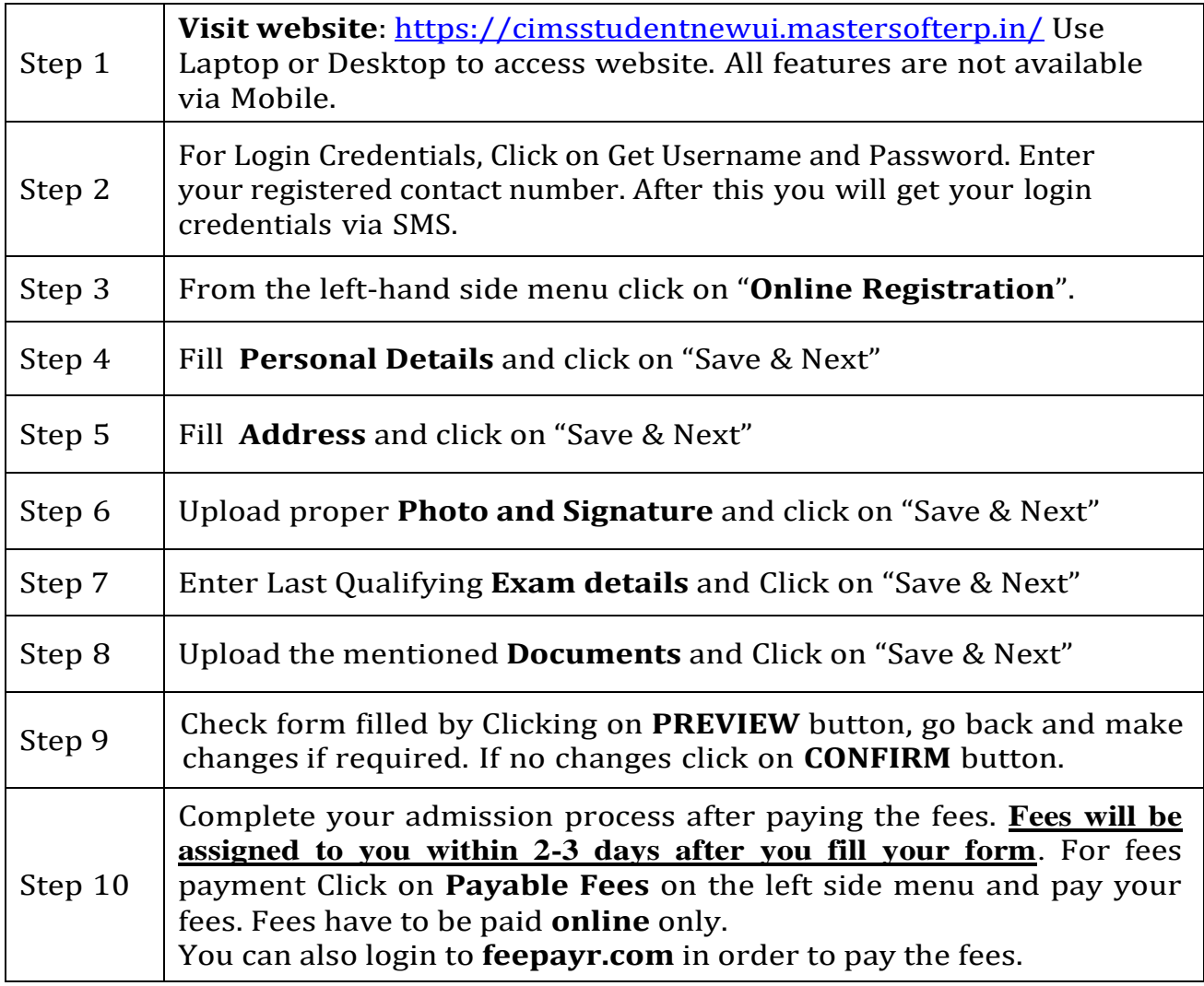

For admission related queries contact via email: **[jradm@nkc.ac.in](mailto:jradm@nkc.ac.in)**

In Subject Line mention the problem. Keywords (Login, Exam, Result, Admission etc).\*NO SUBJECT LINE --> NO REPLY\* Please mention your student id, name, course, year and mobile number.